### Mid Term - We will cover these chapters

- 1- Chapter 1: HTTP
- 2- Chapter 2: HTML
- 3- Chapter 3: CSS
- 4 Chapter 4: JavaScript
- 5- Chapter 5: DOM

#### Questions Type:

These are just examples of the major questions types: MCQs, True/False, Short Answer, What is the output of the program or the function, identify the error in the code, write a code.

- Chapter 1:
  - HTTP request / response (URI, MIME)
  - Caching
  - Definition of Web Server

## World Wide Web

- The Web is the collection of machines (Web servers) on the Internet that provide information, particularly HTML documents, via HTTP.
- Machines that access information on the Web are known as Web clients. A Web browser is software used by an end user to access the Web.

# Hypertext Transport Protocol (HTTP)

- <u>HTTP</u> is based on the request-response communication model:
  - Client sends a request
  - Server sends a response
- HTTP is a stateless protocol:
  - The protocol does not require the server to remember anything about the client between requests.

es: A Computer Science Perspective, © 2007 Prentice-Hall, Inc. All rights reser

#### HTTP request: ← !important

- Start line
  - Example: GET / HTTP/1.1

es: A Computer Science Perspective, @ 2007 Prentice-Hall, Inc. All rights reserved. 0-13-105603-0

- Three space-separated parts:
  - HTTP request method
    - Request-URI
    - HTTP version
- Uniform Resource Identifier (URI)
  - Syntax: scheme : scheme-depend-part
    - Ex: In <u>http://www.example.com/</u>
      - the scheme is http
  - Request-URI is the portion of the requested URI that follows the host name (which is supplied by the required Host header field)
    - Ex: / is Request-URI portion of http://www.example.com/

- URI's are of two types:
  - Uniform Resource Name (<u>URN</u>)
    - Can be used to identify resources with unique names, such as books (which have unique ISBN's)
      - Scheme is urn
  - Uniform Resource Locator (URL)
    - Specifies location at which a resource can be found
    - In addition to http, some other URL schemes are https, ftp, mailto, and file.
- Common request methods:
  - GET
    - Used if link is clicked or address typed in browser
    - No body in request with GET method
  - POST
    - Used when submit button is clicked on a form
    - Form information contained in body of request
  - HEAD
    - Requests that only header fields (no body) be returned in the response
- Header field structure:
  - field name : field value
  - Syntax
    - Field name is not case sensitive
    - Field value may continue on multiple lines by starting continuation lines with white space
    - Field values may contain MIME types, quality values, and wildcard characters (\*'s)
  - MIME type ← !important
    - Convention for specifying content type of a message
    - In HTTP, typically used to specify content type of the body of the response
    - MIME content type syntax:
    - top-level type / subtype
    - Examples: text/html, image/jpeg.
    - Example header field with quality values: accept: text/xml,text/html;q=0.9, text/plain;q=0.8, image/jpeg, image/gif;q=0.2,\*/\*;q=0.1
    - Quality value applies to all preceding items
    - Higher the value, higher the preference
    - Note use of wildcards to specify quality 0.1 for any MIME type not specified earlier

#### Response: ← !important

- Status line
  - Example: HTTP/1.1 200 OK

- Three space-separated parts:
  - HTTP version
  - status code
  - reason phrase (intended for human use)
- Status code ← !important
  - Three-digit number
    - First digit is class of the status code:
      - 1=Informa0onal
      - 2=Success
      - 3=RedirecOon (alternate URL is supplied)
        - 4=Client Error
        - 5=Server Error
  - Other two digits provide additional information
- Header fields
  - Common header fields:

•

- Connection, Content-Type, Content-Length
- Date: date and time at which response was generated (required)
- Location: alternate URI if status is redirection
- Last-Modified: date and time the requested resource was last modified on the server
- Expires: date and time after which the client's copy of the resource will be out-of-date
- ETag: a unique identifier for this version of the requested resource (changes if resource changes)
- Caching : A cache is a local copy of information obtained from some other source

**Client Caching Client Caching** Server Server Client Client 1. HTTP request for image 2. HTTP response containing image Web Server Web Server Browser Browser I need that image again... 3. Store image erapective, © 2007 Prenice-Tall, Inc. All rights reserved. 0-13-105602-0 ve, © 2007 Prenice-Tail, inc. All rights reserved. 0-13-165603-0 50 49 **Client Caching Client Caching** Server Client Client Server This... HTTP request for image Brows Web Server Web Server HTTP response containing image I need tha image again... I need that image again... . or this -Mail, Inc. All rights reserved. 0-12-165603-0 rights reserved. C-12-165602-0 51

0

0

Solve caching problem ? Slide 47 to 57.

- Chapter 2:

- HTML vs. XHTML ← !important
  - HTML allows some tag omissions (e.g., end tags)
  - XHTML element and attribute names are lower case (HTML names are case-insensitive)
  - XHTML requires that attribute values be quoted
- HTML tags: div, p, span, table, ol, ul, img, a, form, input,

See the text file in mid folder.  $\leftarrow$  !important

- Chapter 3:
  - Different methods of embedding CSS
    - Inline, in the style attribute. Ex. Red color .
    - Embed in the style attribute:
      - <style>

P { color: red}

- </style>
- Linked or externalin another file: Ex.
  <head>
  <link rel="stylesheet" type="text/css" href="theme.css">
  - </head>
- Selector Strings (id, class, ...). ← !important
  - To represent a class selector string we can use a dot in the beginning of the class name. Ex .aParagraph
  - To represent an ID selector string we can use a hash (#) in the beginning of the class name. Ex #aParagraph
  - We can apply multiple classes in a class attribute but we cant do the same for ID's
- Color, font-style, font-size.
  - Style attriputes to set color
    - Font color = color:red or color:#00ff00.
    - Background color = background-color: red.
    - Font-style : underline , oblique, italic, initial , inherit , hΣp://www.w3schools.com/cssref/pr\_font\_font\_style.asp
    - Font size: read about em in the slides very important! In short it is a percentage of parent size, if parent is 1 cm size then 2 em mean child is 2 cm.

hSp://www.w3schools.com/cssref/pr\_font\_font-size.asp

CSS Box Model (with all properties in it).

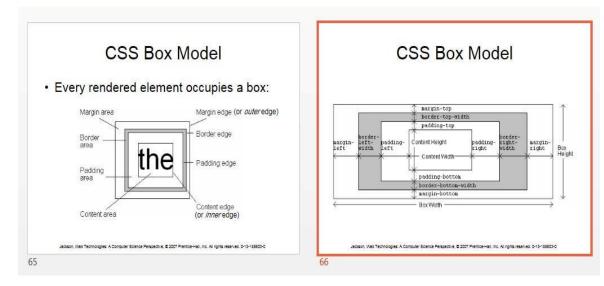

### Also slides from 67 - 74

- Flow Layout (Normal, Relative, Absolute, Float).
  - In normal flow processing, each displayed element has a corresponding box
  - html element box is called initial containing block and corresponds to entire document
  - Boxes of child elements are contained in boxes of parent
  - Sibling block elements are laid out one on top of the other
  - Sibling inline elements are one after the other
  - What is a "block element"?
    - Element with value block specified for its display property
    - User agent style sheet (not CSS) specifies default values; typical block elements include html, body, p, pre, div, form, ol, ul, dl, hr, h1 through h6
    - Most other elements except li and table-related have inline specified for display
    - position: static (initial value), relative, or absolute
      - Element is positioned if this property not static
      - Properties left, right, top, bottom apply only to positioned elements
      - Primary values are auto (initial value) or CSS length
  - float: none, left, or right
    - Applies to elements with static and relative positioning only

Slide 14 to 25

Who to write a class or id? What is the difference between class and id? Slide 65 & 66 Flow layout ( normal ) very important.

### No code for flow layout, just the Differences and definitions

- Chapter 4:
  - Window.alert, .prompt
  - Functions, var, if, loop, operators.
  - Regular Expression.
  - Object methods, constructors not important

how to use 1.alert 2. Prompt. How to make regular and expression? /^ format \$/

- Chapter 5:
- Events: onclick, onmouseover, onmouseout, onfoucs, onblur
- Document tree: switching example, collapse/expand
- Event PropagaOon: event listener, bubble (slide 96 example)
- Settimeout, setinterval

write the code?

### Explain what the code do?

\*document = no write.

Finlay

\*Assignments 1 & 2 are important.

\*What is the output?

What are the functions?

Write all errors.